# 烟台泰和新材料股份有限公司

# 关于召开 2014 年度股东大会的公告

本公司及董事会全体成员保证信息披露内容的真实、准确和完整,没有信假记载、 误导性陈述或重大遗漏。

经第八届董事会第四次会议决议,烟台泰和新材料股份有限公司(以下简 称"公司")决定召开 2014 年度股东大会,现将有关情况公告如下:

### 一、召开会议基本情况

1、股东大会届次:2014 年度股东大会

2、会议召集人:烟台泰和新材料股份有限公司董事会 然专家

3、会议召开的合法、合规性:

公司第八届董事会第四次会议审议通过了《关于召开2014年度股东大会的议 案》,召集程序符合有关法律、行政法规、部门规章、其他规范性文件及公司章 程的有关规定。

4、会议召开的日期、时间:

(1)现场会议召开时间:2015 年 5 月 22 日(星期五)下午 13:30

(2)网络投票时间:通过深圳证券交易所交易系统进行网络投票的具体时 间为: 2015年5月22日, 9:30-11:30、13:00-15:00; 通过互联网投票系统 (http://wltp.cninfo.com.cn)进行网络投票的具体时间为:2015年5月21日 15:00至2015年5月22日 15:00 期间的任意时间。

5、会议召开方式:本次股东大会采取现场投票和网络投票相结合的方式召 开。

(1)现场表决:股东本人出席现场会议或通过授权委托书委托他人出席现 场会议。

(2)网络投票:公司将通过深圳证券交易所交易系统和互联网投票系统向 公司股东提供网络形式的投票平台,股东可以在网络投票时间内通过上述系统行 使表决权。

同一表决权只能选择现场投票、深圳证券交易所交易系统投票或互联网系统 投票中的一种,不能重复表决。如果同一表决权通过现场、交易系统或互联网重 复表决,以第一次投票表决为准。

6、出席会议对象:

(1)本次股东大会的股权登记日为2015年5月18日(星期一),截止2015 年5月18日下午15:00 在中国证券登记结算有限责任公司深圳分公司登记在册的 公司全体普通股股东(含表决权恢复的优先股股东)均有权出席本次股东大会及 参加表决:不能亲自出席现场会议的股东可以以书面形式授权代理人出席会议和 参加表决(该股东代理人不必为公司股东),或者在网络投票时间内参加网络投 票。授权委托书附后。

(2)公司现任董事、监事及高级管理人员。

- (3)公司聘请的见证律师及公司邀请的其他嘉宾。
- 7、现场会议召开地点:烟台经济技术开发区黑龙江路10号,公司报告厅。

#### 二、会议审议事项

1、听取审议 2014 年度董事会工作报告。

2、听取审议 2014 年度监事会工作报告。

3、听取审议 2014 年度财务决算报告。

4、听取审议 2014 年度利润分配预案。

5、听取审议 2014 年年度报告及其摘要。

6、听取审议关于续聘会计师事务所的议案。

7、听取审议关于增加注册资本并修改公司章程的议案。

8、听取审议关于修改《股东大会议事规则》的议案。

9、听取审议关于修改《董事会议事规则》的议案。

10、听取审议关于修改《募集资金管理制度》的议案。

11、听取审议关于修改《独立董事工作制度》的议案。

12、听取审议关于更换选举独立董事的议案。

上述议案中,第 1、3-12 项议案已经公司第八届董事会第四次会议讨论通 过,第 2 项议案已经公司第八届监事会第四次会议讨论通过,董事会、监事会会 议决议公告详见 2015 年 4 月 29 日的《中国证券报》、《上海证券报》、《证券时报》、 《证券日报》和巨潮资讯网;有关制度的修订稿详见 2015 年 4 月 29 日的巨潮资 讯网。

上述第 4、7 项议案,需要以特别决议通过;第 4、6、12 项议案,将对中 小投资者的表决单独计票并披露。

公司独立董事于建青、宫君秋、范忠廷将在本次股东大会上作 2014 年度述 职报告。独立董事述职报告详见 2015 年 4 月 29 日的巨潮资讯网。

#### 三、参加现场会议的登记方法

(1)意欲参加现场股东大会的股东,请于 2015 年 5 月 20 日下午 16:00 前 利用电话、传真或者信函报名,也可直接到公司报名。

(2)个人股东亲自出席会议的,应出示本人有效身份证件、深圳股票账户 卡原件;个人股东委托他人出席会议的,代理人应出示本人有效身份证件、委托 人有效身份证件、委托人股票账户卡原件、股东授权委托书原件。

法人股东的法定代表人出席会议的,应出示法人股东营业执照复印件(加 盖公章)、深圳股票帐户卡原件、本人有效身份证件、能证明其具有法定代表人 资格的有效证明;委托代理人出席会议的,代理人应出示法人股东营业执照、深 圳股票帐户卡原件、本人有效身份证件、法人股东单位的法定代表人依法出具的 书面授权委托书。

代理投票授权委托书由委托人授权他人签署的,授权签署的授权书或者其 他授权文件应当经过公证。

 $\frac{1}{2}$  参加会议的股东或代理人,请于 2015 年 5 月 22 日 12:45 前到场,履行必 要的登记手续。

#### 四、参加网络投票的具体操作流程:

本次股东大会采取现场投票与网络投票相结合的方式。公司将通过深圳证券 交易所交易系统和互联网投票系统(http://wltp.cninfo.com.cn)向全体股东提 供网络形式的投票平台,股东可以在网络投票时间内通过上述系统行使表决权。

### (一)通过深交所交易系统投票的程序

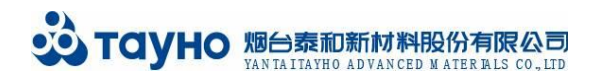

1.投票代码:362254

2.投票简称:泰和投票

3.投票时间:2015 年 5 月 22 日的交易时间,即 9:30—11:30 和 13:00— 15:00。

4.在投票当日,"泰和投票""昨日收盘价"显示的数字为本次股东大会审议 的议案总数。

5.通过交易系统进行网络投票的操作程序:

(1)进行投票时买卖方向应选择"买入"。

(2)在"委托价格"项下填报股东大会议案序号。100 元代表总议案,1.00 元代表议案 1,2.00 元代表议案 2,依此类推。每一议案应以相应的委托价格分 别申报。

表 1 本次股东大会需表决的议案事项及对应的申报价格如下:

| 议案序号           | 议案名称                | 委托价格  |
|----------------|---------------------|-------|
|                | 总议案                 | 100   |
|                | 2014年度董事会工作报告;      | 1.00  |
| $\overline{2}$ | 2014年度监事会工作报告;      | 2.00  |
| 3              | 2014年度财务决算报告;       | 3.00  |
| $\overline{4}$ | 2014年度利润分配预案;       | 4.00  |
| 5              | 2014年年度报告及其摘要;      | 5.00  |
| 6              | 关于续聘会计师事务所的议案;      | 6.00  |
| 7              | 关于增加注册资本并修改公司章程的议案; | 7.00  |
| 8              | 关于修改《股东大会议事规则》的议案;  | 8.00  |
| 9              | 关于修改《董事会议事规则》的议案    | 9.00  |
| 10             | 关于修改《募集资金管理制度》的议案   | 10.00 |
| 11             | 关于修改《独立董事工作制度》的议案   | 11.00 |
| 12             | 关于更换选举独立董事的议案       | 12.00 |

(3)在"委托数量"项下填报表决意见,1 股代表同意,2 股代表反对,3 股代表弃权。

## 表 2 表决意见与 "委托数量"的对照关系

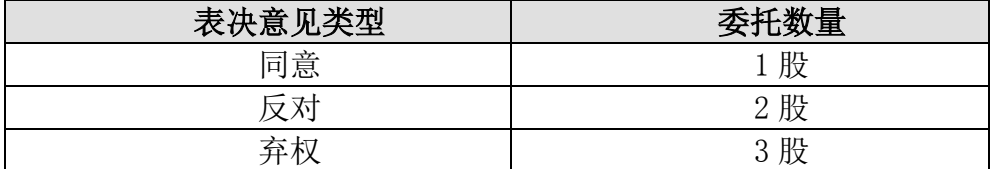

(4)在股东大会审议多个议案的情况下,如股东对所有议案(包括议案的

子议案)均表示相同意见,则可以只对"总议案"进行投票。

如股东通过网络投票系统对"总议案"和单项议案进行了重复投票的,以第 一次有效投票为准。即如果股东先对相关议案投票单独表决,再对总议案投票表 决,则以已投票表决的相关议案的表决意见为准,其它未表决的议案以总议案的 表决意见为准;如果股东先对总议案投票表决,再对相关议案投票表决,则以总 议案的表决意见为准。

(5)不符合上述规定的投票申报无效,视为未参与投票。

#### (二)通过互联网投票系统的投票程序

1、投票时间

互联网投票系统开始投票的时间为2015年5月21日下午15:00,结束时间为 2015年5月22日下午15:00。

2、股东办理身份认证的具体流程

股东通过互联网投票系统进行网络投票,需按照《深圳证券交易所投资者网 络服务身份认证业务实施细则》的规定办理身份认证,取得"深交所数字证书" 或"深交所投资者服务密码"。 3 形状安

(1)申请服务密码

登陆网址: http://wltp.cninfo.com.cn的"投资者服务专区"下的"密码服 务"栏目,填写"姓名"、 "证件号"、"证券账户号"等资料,设置6-8位的服务密 码。如申请成功,系统会返回一个4位数字的激活校验码。

(2)激活服务密码

股东通过深圳证券交易所系统比照买入股票方式,凭借"激活校验码"激活服 务密码。服务密码可以在申报五分钟后成功激活。服务密码激活后长期有效,在 参加其他网络投票时不必重新激活。密码激活后如果遗失可通过交易系统挂失, 挂失后可重新申请,挂失方法与激活方法类似。

(3)申请数字证书

申请数字证书的,可向深圳证券信息公司或其委托的代理发证机构申请。具 体操作参见深交所互联网投票系统(http://wltp.cninfo.com.cn)"证书服务" 栏目。

3. 股东根据获取的服务密码或数字证书, 进行互联网投票系统投票

### **じょう TQVHO 烟台泰和新材** ļ

(1)登录 [http://wltp.cninfo.com.cn,](http://wltp.cninfo.com.cn/)在"上市公司股东大会列表"选 择"烟台泰和新材料股份有限公司 2014 年度股东大会投票"。

(2) 进入后点击"投票登录",选择"用户名密码登陆",输入您的"证券 账号和"服务密码";已申领数字证书的投资者可选择 CA 证书登录。

(3)进入后点击"投票表决",根据网页提示进行相应操作。

(4)确认并发送投票结果。

#### 五、投票注意事项

1. 如果同一股份通过现场、交易系统和互联网重复投票. 以第一次投票为 准;网络投票系统重复投票的,以第一次的有效投票为准。

2、对同一表决事项的投票只能申报一次,不能撤单;不符合上述规定的申 报无效,深交所交易系统作自动撤单处理。

3、股东大会有多项议案,某一股东仅对其中一项或者几项议案进行投票的, 在计票时,视为该股东出席股东大会,纳入出席股东大会股东总数的计算;对于 该股东未发表意见的其他议案,视为弃权。

4、如需查询投票结果,请于投票当日下午 18:00 以后登录深圳证券交易所 互联网投票系统(http://wltp.cninfo.com.cn),点击投票查询功能,可以查看 个人网络投票结果,或通过投票委托的证券公司营业部查询。

#### 六、其他事项:

1、本次股东大会会期半天,出席会议者食宿费、交通费自理。

2、公司地址:烟台经济技术开发区黑龙江路 10 号;邮编:264006;电话: 0535-6394123;传真:6394123;联系人:迟海平、董旭海。

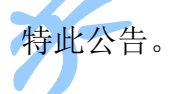

烟台泰和新材料股份有限公司

#### 董 事 会

#### 2015 年 4 月 29 日

 $\text{cminf}$ 巨潮寄讯

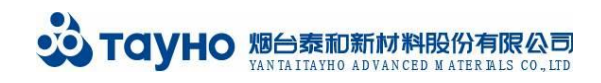

附件:

# 授 权 委 托 书

烟台泰和新材料股份有限公司:

本人/本机构(委托人)现为烟台泰和新材料股份有限公司(以下简称"泰 和新材")股东,兹全权委托 有一个 有一个 一个 先生/女士(身份证 号 ) 代理本人/本机构出席泰和新材 2014 年度股东 大会,并对提交该次会议审议的所有议案行使表决权,并代为签署该次股东大会 需要签署的相关文件。

本授权委托书的有效期限为:自本授权委托书签署之日起,至该次股东大 会结束时止。

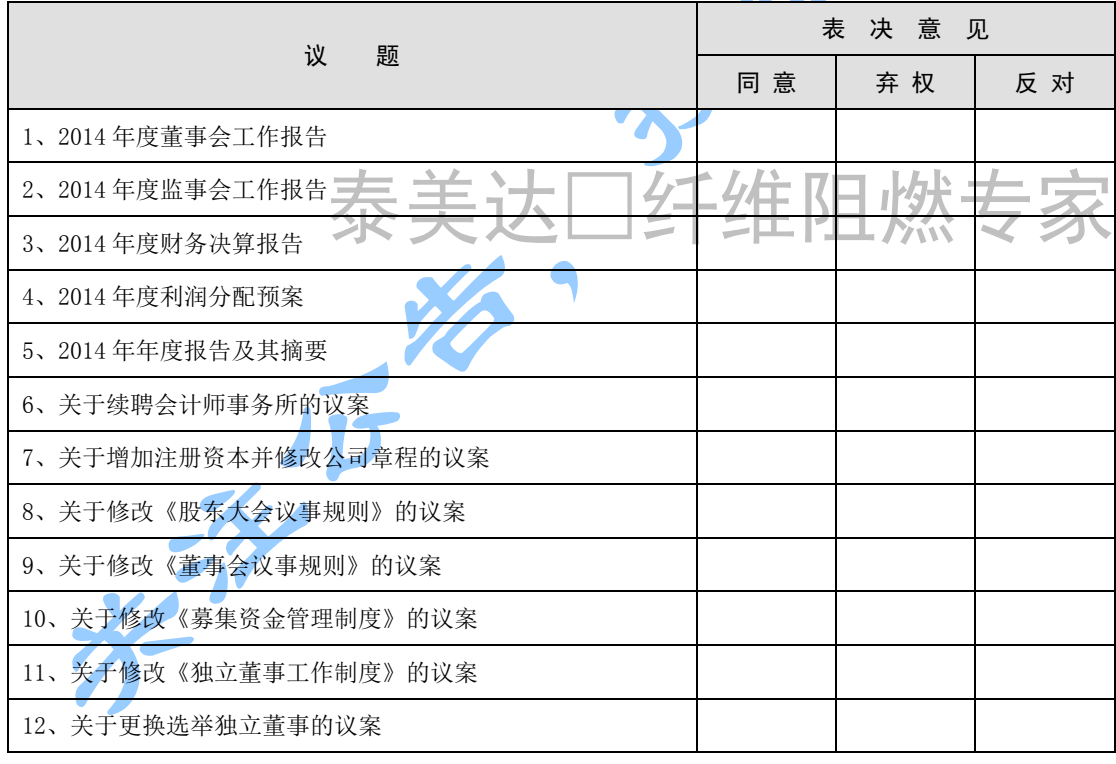

委托人对受托人的表决指示如下:

注: 如同意相关的议案,则在该议案下方的"同意"一栏后划"√"; 如弃 权则在"弃权"后划"√";如反对,则在"反对"栏后划"√"。某一议题多选 或漏选视为弃权(不影响其他议题表决的有效性);投票人未签名,则该票作废, 视为弃权处理。

如果股东不作具体指示,股东代理人是否可以按自己的意思表决:

1、是 □ 2、否 □

委托人单位名称或姓名(股东或法定代表人签字,法人盖章):

有效身份证件号码:

光彩厅

深圳股票帐户卡号码: 持股数:

 $\mathcal{X}$ 

维阻燃专家

委托日期:2015 年 月 日